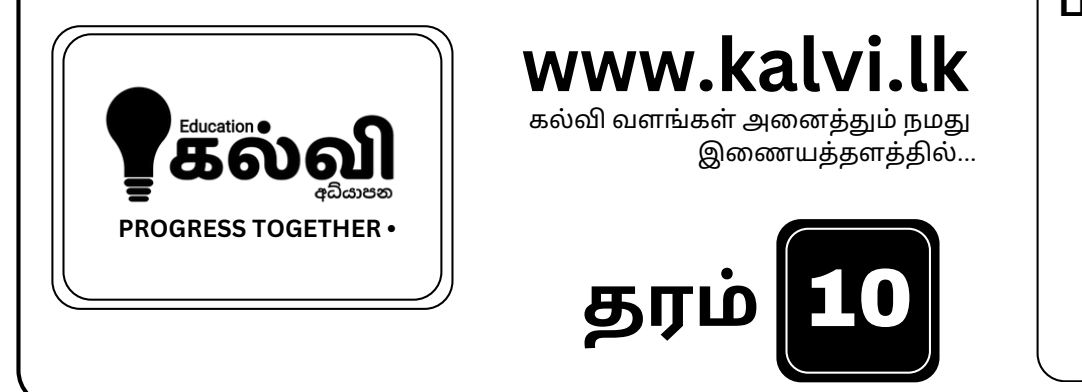

**பரீட்சை வி னா த்தா ள்கள்**

**பா டப்புத்தகங்கள்**

**பயி ற்சி கை யே டுகள்**

**பா டக்குறி ப்புகள்**

## FOR GRADE OG-11 CLASSES JOIN NOW

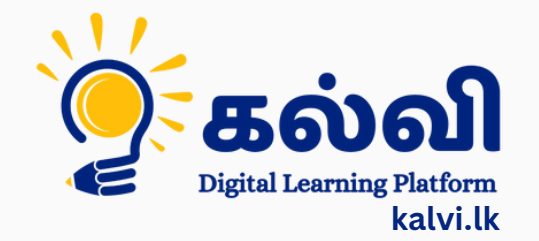

**தமி ழ் [மற்றும்ஆங்கி](https://wa.me/message/KFPFYYR6FMFMP1) லமொ ழி மூலமா ன இணை யவழி வகுப்புகள்**

**8 075 287 1457** 

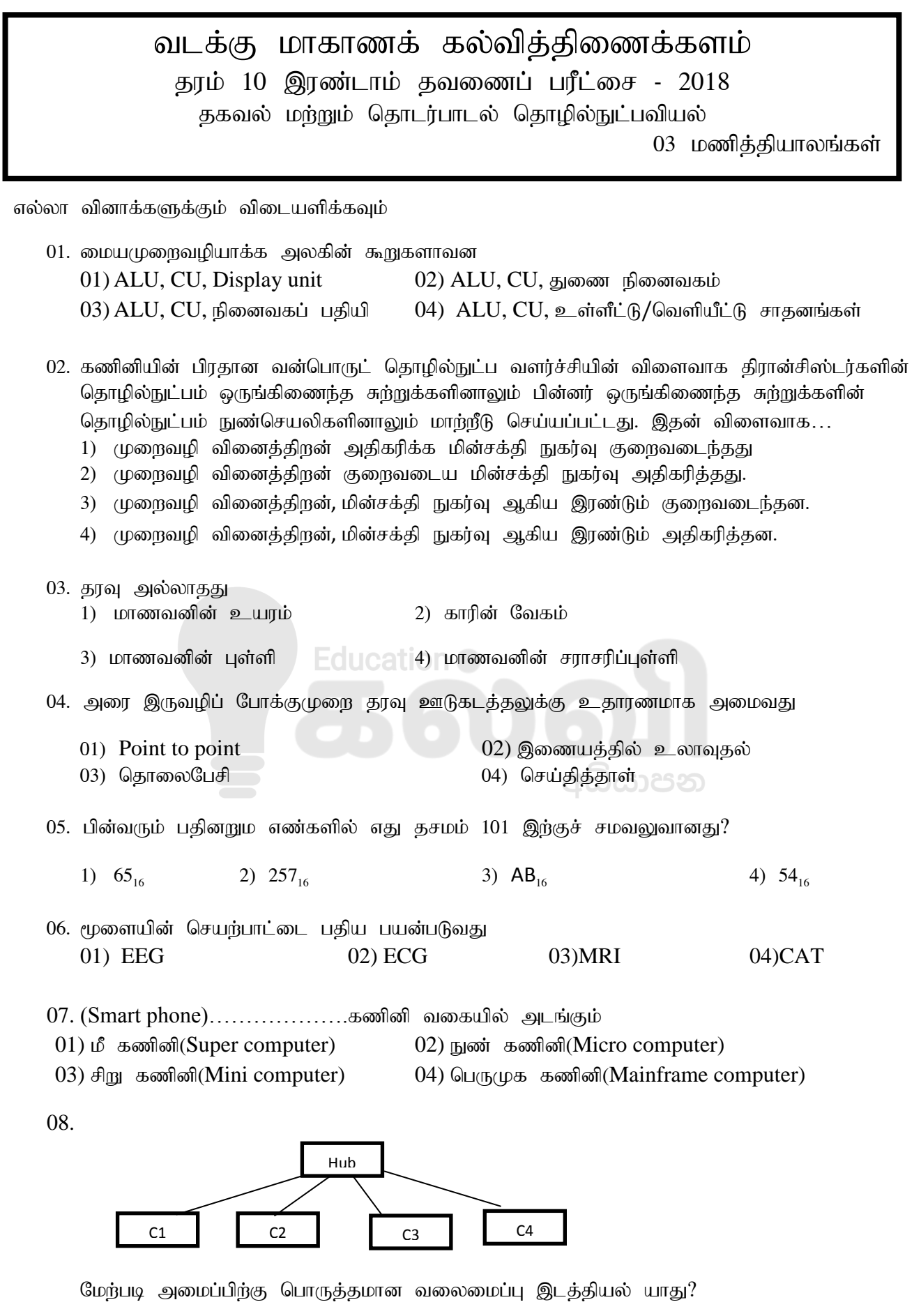

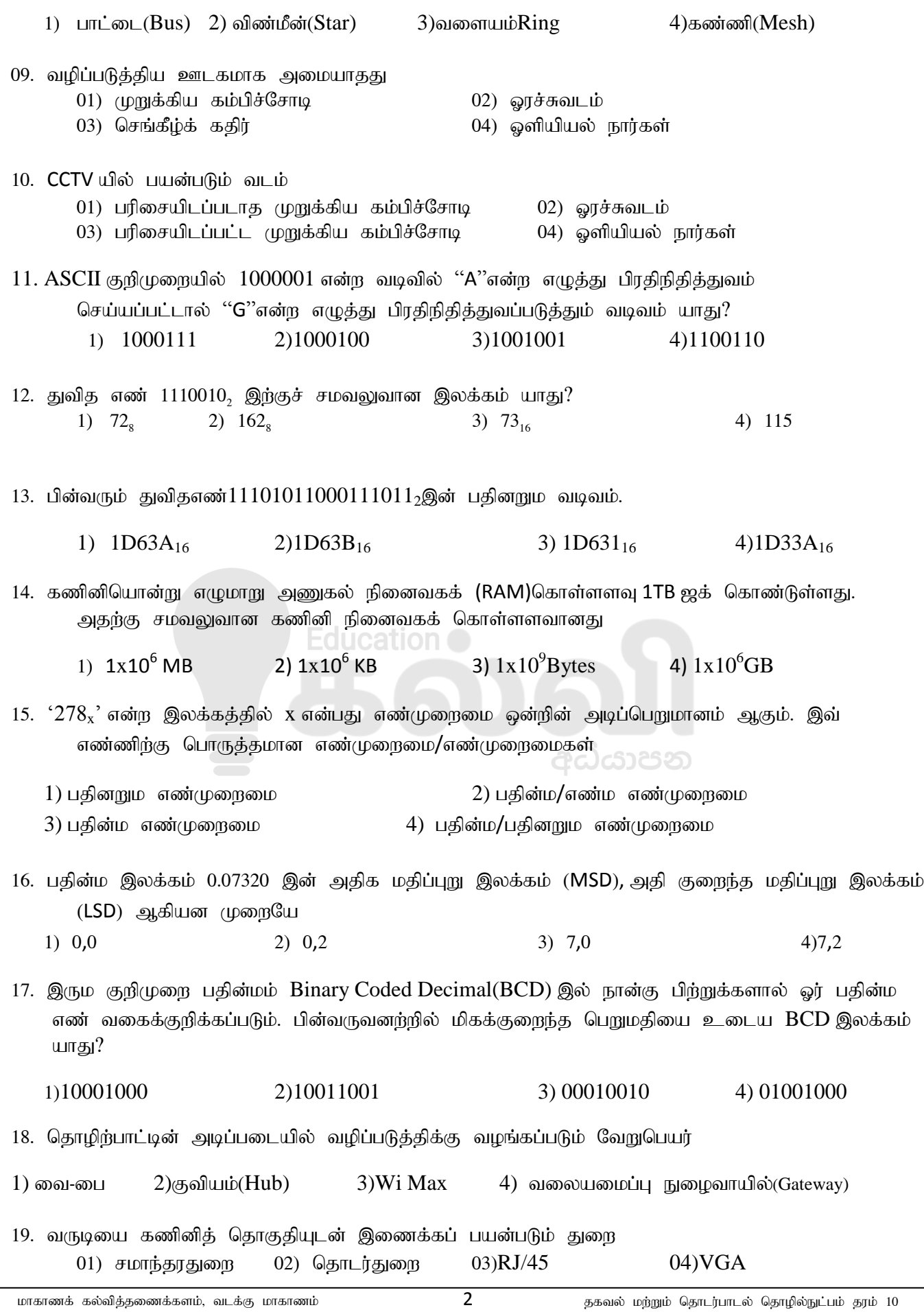

## [kalvi.lk](https://kalvi.lk)

20. நிகழ்ச்சி செய்நிரலாக்கத்தின் போது தரவுகளும் கட்டளைகளும் பதுக்கு நினைவகத்தினூடாக மையமுறைவழி அலகிலிருந்து…………………….. இற்கு எடுத்துச் செல்லப்படுகின்றன.

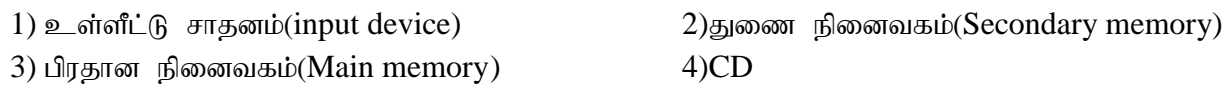

- $21$ . தூவு பெறுவழிக்கதியின் அடிப்படையில் சரியான ஏறுவரிசை 1) Register memory(நினைவகப் பதியி), flash memory(பளிச்சீட்டு நினைவகம்), DVD, CD 2) RAM , ROM , CD , DVD
	- 3) Magnetic tape(காந்தநாடா), Hard disk (வன்வட்டு), RAM, Register(நினைவகப் பதியி)

4) Magnetic tape(காந்தநாடா), CD, RAM, Hard disk(வன்வட்டு), Register(நினைவகப் பதியி)

22.

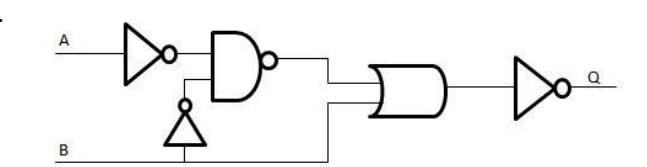

வெளியீடு Q ஆனது 1 எனின் ,A,B இன் பெறுமானங்கள் முறையே,

1)  $0,0$  2)  $0,1$  3)  $1,1$  4)  $1,0$ 

23. நியமனம் ஒன்றில் தெரிவாவதற்கு விண்ணப்பதாரி ஒருவர் பிரதான பாடங்கள்  $S1$  ,  $S2$  ஆகிய இரண்டிலும் சித்திபெறுவதோடு பிரத்தியேகப் பாடங்களான S3, S4 என்பவற்றில் யாதாயினும் ஒன்றிலாவது சித்தி பெறவேண்டும். மேற்படி கூற்றிற்கு அமைவான பூலியன் கோவையை தெரிவு செய்க.

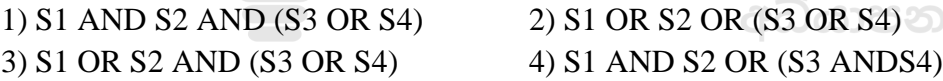

24. பின்வரும் தர்க்கப் படலையை கருதுக.

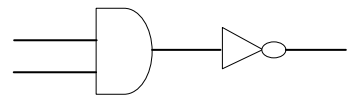

பொருத்தமான சேர்மான தர்க்கப் படலை யாது?

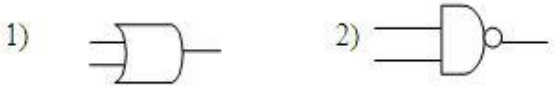

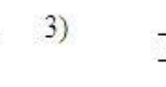

1)  $R = P.Q$  2)  $R = P+Q$ 3) R= $\overline{P}$ .Q 4) R= $\overline{P}$ +Q

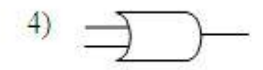

25. பின்வரும் உண்மை அட்டவணைக்கு பொருத்தமான பூலியன் கோவை

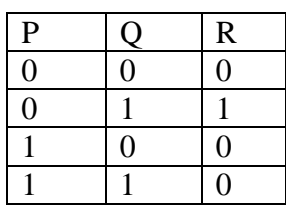

26. ifalf;fj; njhiyNgrpfspy; gad;gLk; gzpnray; Kiwik

## [kalvi.lk](https://kalvi.lk)

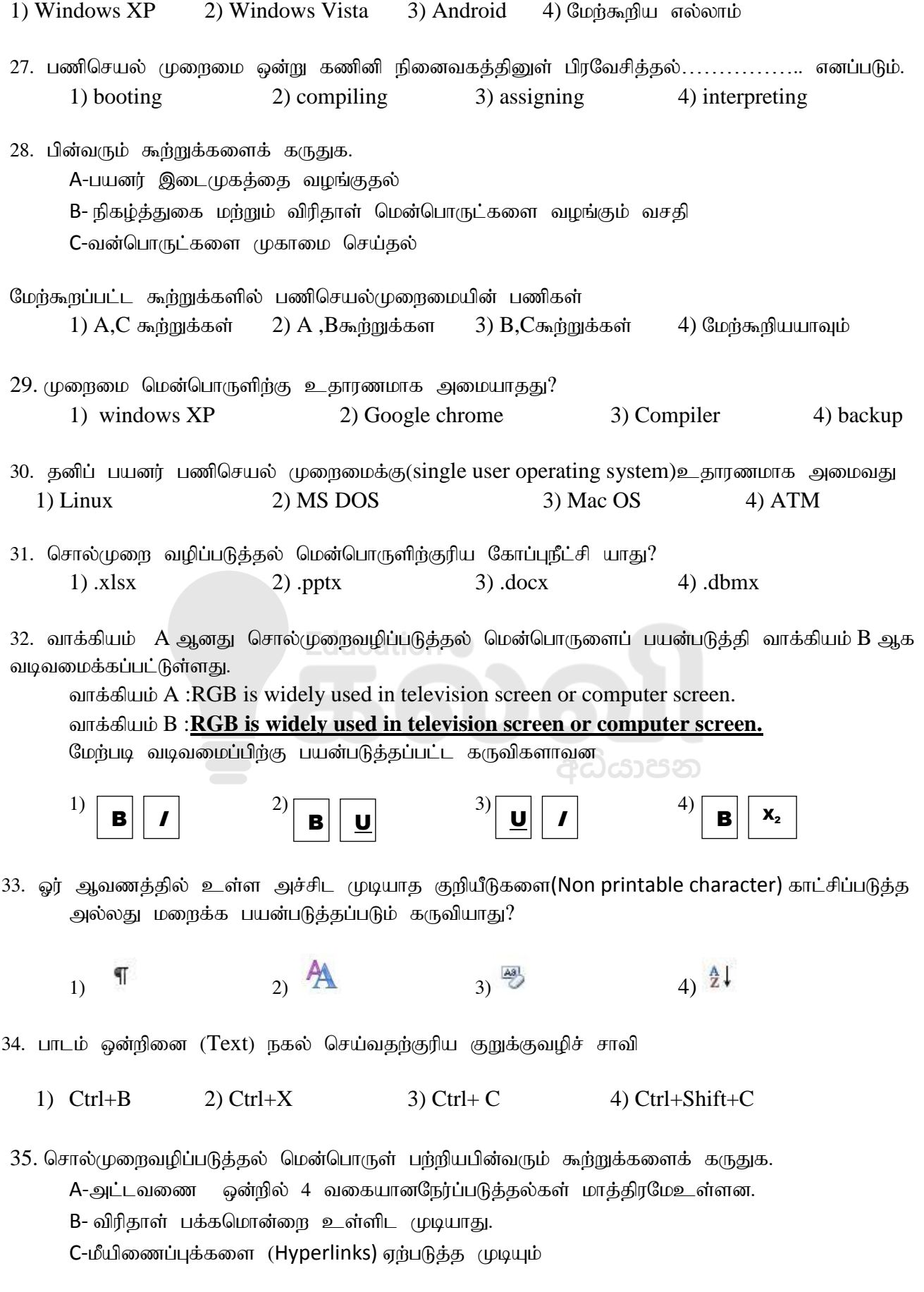

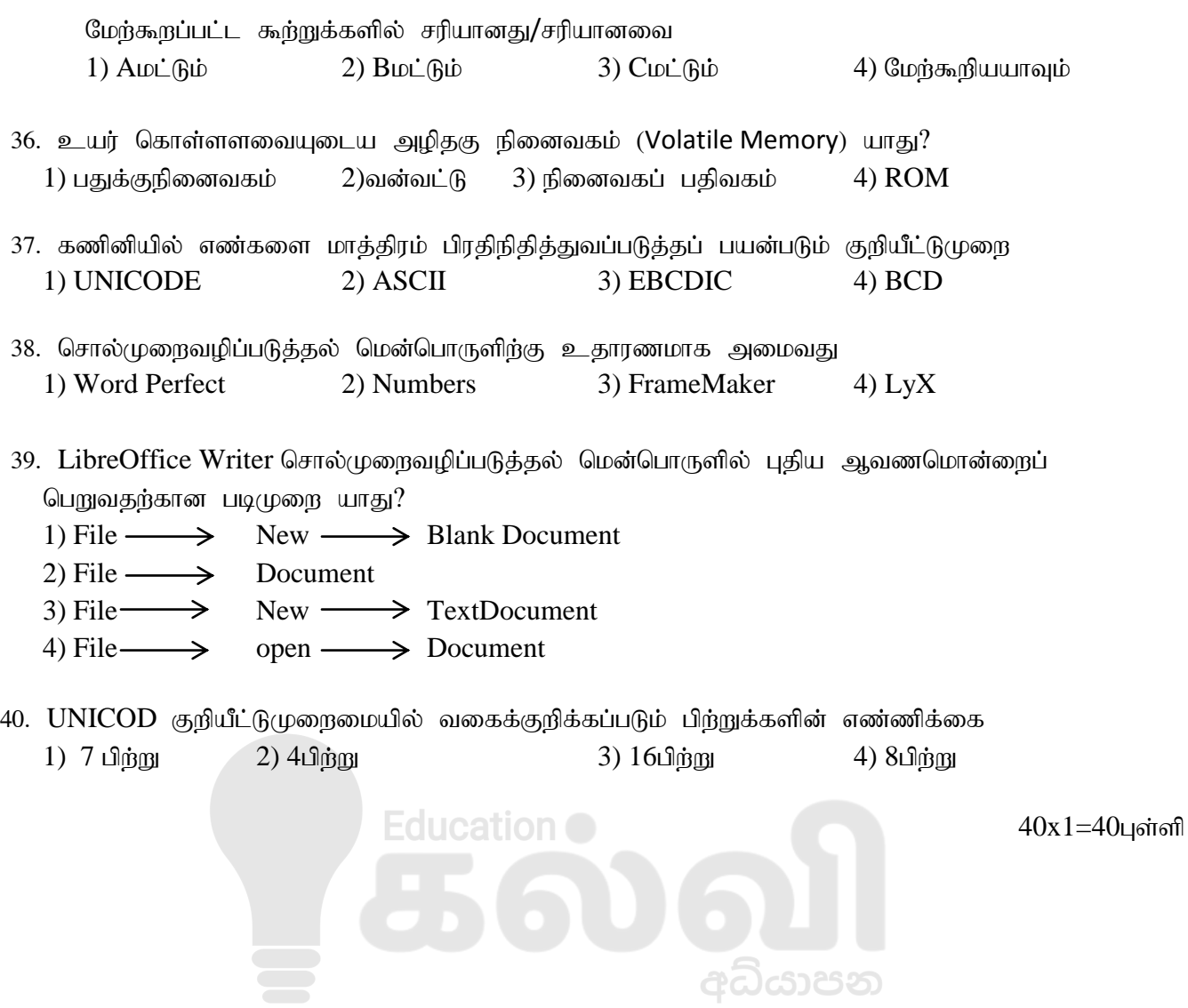

அனைத்து வினாக்களுக்கும் விடை தருக.

1)

- 1. தரவு மற்றும் தகவலிற்கு 1 உதாரணம் வீதம் தருக?
- 2. உள்ளீடு மற்றும் வெளியீட்டு கருவிகளுக்கு 2 உதாரணங்கள் வீதம் தருக?
- 3. E-government இணையதளங்கள் இரண்டின் பெயர்களை தருக?
- 4. ECG இயந்திரத்தின் பயன்பாட்டினை தருக?
- 5. சொல்முறை வழிப்படுத்தல் மென்பொருளின் பின்வரும் விடயங்களுக்கான குறுக்குச்சாவியினை தருக (new document, save, save as, copy, paste)?
- 6. பின்வருவனவற்றை வன்பிரதி , மென்பிரதி என வகைப்படுத்துக. (MS word, MS excel, train ticket, exam paper)
- 7. சொல்முறை வழிப்படுத்தல் மென்பொருளில் எவ்வாறு எழுத்தினை Bold ஆக மாற்றலாம்?
- 8. அரை இரு வழிப்போக்கு ஊடக உதாரணங்கள் இரண்டு தருக?
- 9. முறை வழிப்படுத்தப்படாத ஊடகத்திற்கு 2 உதாரணங்கள் தருக?
- 10. MS excel சூத்திரத்தில் dollar (\$) குறியீடு ஏன் பயன்படுத்தப்படுகிறது  $2x10=20$ புள்ளி
- 2) சொல்முறை வழிப்படுத்தல் மென்பொருளைப் பயன்படுத்திப் பின்வரும் ஆவணம் உருவாக்கப்பட்டுள்ளது. இந்த ஆவணத்தைப் பரிசீலித்து கீழே கேட்கப்பட்ட வினாக்களுக்கு விடை எழுதுக.

கீழே I தொடக்கம் V வரையிலான வினாக்களுக்கான MS Word செய்கை படிமுறைகளை எழுதுக.

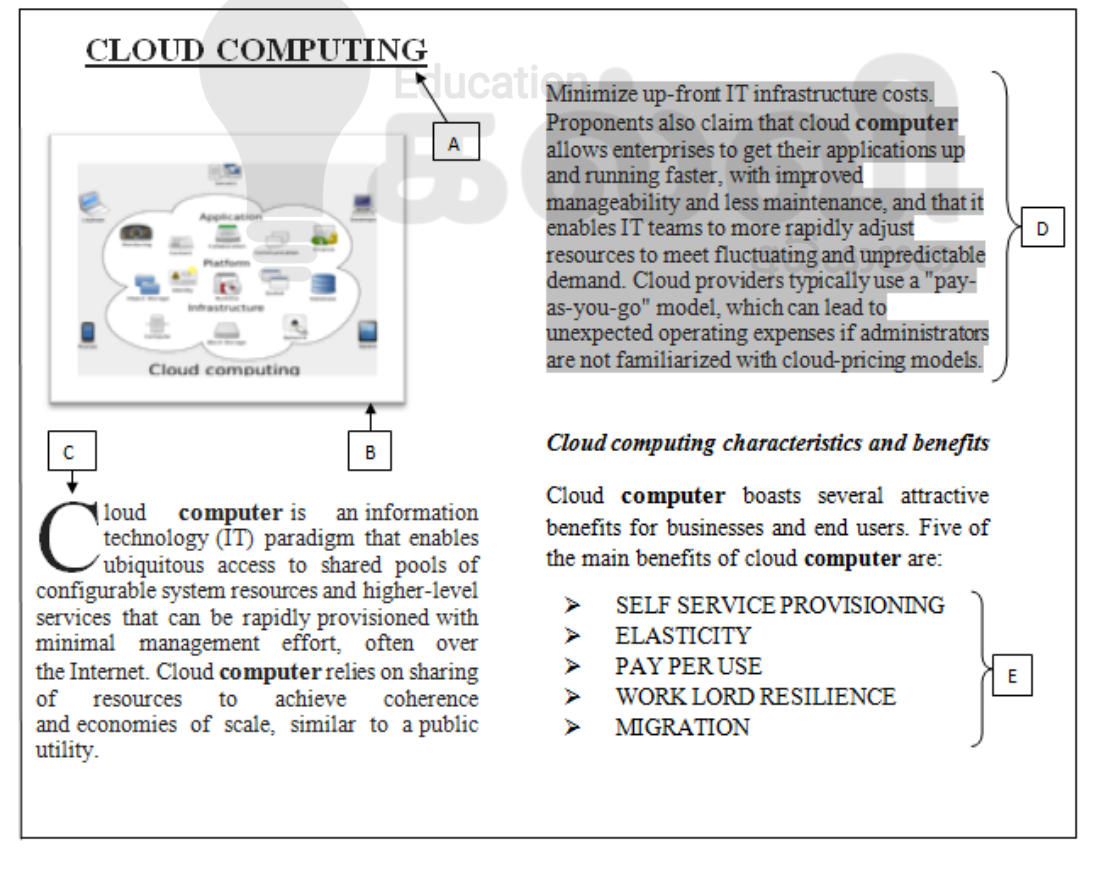

- $\mathbf{L}$ A எனக்குறிப்பிடப்பட்டுள்ள தலைப்பை உருவாக்குவது
- $II.$ எனக்குறிக்கப்பட விம்பத்தினை உள்ளீடு செய்தல் B
- $III.$  $\mathsf{C}$ எனக்காட்டப்பட்டவாறான எழுத்தினை வடிவமைத்தல்
- IV. D எனக்குறிப்பிடப்பட்டவாறான பந்தியினை நேர்ப்படுத்தல்
- V. E எனக்காட்டப்பட்டுள்ள பட்டியலை அமைத்தல்.  $2x5=10$  цள்ளி
- 3) பின்வரும் பதினறும எண்களை எண்ம எண்களாக மாற்றீடு செய்க.
	- 1. 1.  $320_{16}$ 2.  $A7B_{16}$  $3.10ED_{16}$
	- 2. 8310என்னும் பதின்ம எண்ணை இரும எண்ணாக மாற்றீடு செய்க. உங்களது செய்கையினை காட்டுக.
	- 3. 10110111, என்னும் இரும எண்ணை எண்ம எண்ணாக மாற்றீடு செய்க. உங்களது செய்கையினை காட்டுக.
	- 4. 23D<sub>16</sub>என்னும் பதினறும எண்ணை இரும எண்ணாக மாற்றீடு செய்க. உங்களது செய்கையினை காட்டுக.

අධයාපන

- 5. பின்வரும் எண்களை கூட்டுக.
	- i)  $101101011_2 + 1100_2$
	- ii)  $66_8 + 77_8$  $2x5=10$  புள்ளி
- 4) பின்வரும் பூலியன் கோவைக்குரிய தருக்கச்சுற்றுக்களை வரைக.
	- 1.  $A+A.B$ 2.  $A.(A+B)$ 3.  $(A+B)(A.\overline{C})$
	- 2. பின்வரும் தருக்கச் சுற்றுக்களுக்குரிய பூலியன் கோவையை எழுதுக

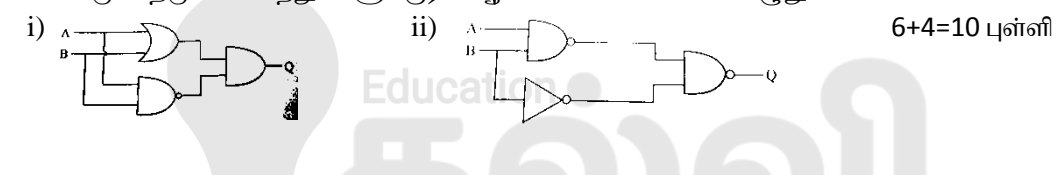

5) கீழ்வரும் தலைப்புக்களில் இரண்டினை பற்றி சிறு குறிப்பு எழுதுக.

- 1. பணிசெயல் முறைமையின் தொழிற்பாடுகள்.
- 2. ஒருங்கமைத்தல் (Defragmentation)
- 3. வட்டுப் பிரிவிடல் (Disk Partitioning )
- 4. பயநா் நட்பு இடைமுகம் (User Interface)
- 5. சமூக வலைத்தளங்களினால் ஏற்படக்கூடிய ஆபத்தின் தன்மை

மாகாணக் கல்வித்தணைக்களம், வடக்கு மாகாணம்

5x2=10 புள்ளி

 $\overline{7}$